#### Lecture 22: Object-Oriented Programming

CS 51P December 2, 2019

# Types in Python

Primitive Types

- int
- float
- bool
- string

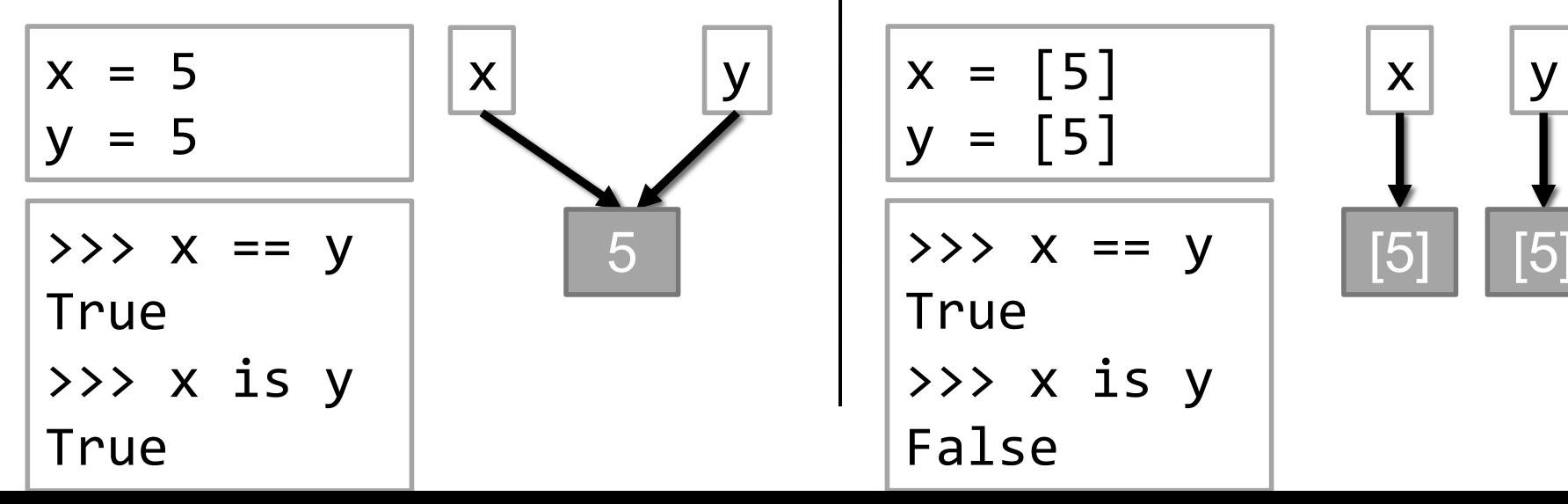

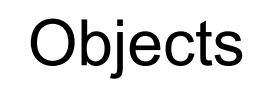

- tuple
- list
- dictionary
- Create your own…

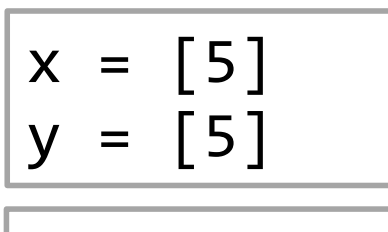

$$
\Rightarrow \Rightarrow x == y
$$

True

>>> x is y False

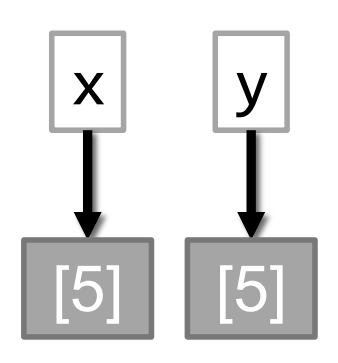

## class: programmer-defined type

- Defining a type:
	- how would you describe it? what distinguishes one object of this type from another?
	- what can an object of this type do?
- Example: Classroom type
	- attributes: building, room number, capacity, accessible
	- methods:
		- find out building, room number, capacity
		-

```
• change capacity \boxed{\text{room1 = Classroom("Edmunds", "114", 40)}room2 = \text{Classroom}('Edmunds'', '101'', 30)print(room2)
                  print(room2.get_capacity())
                   room2.set_capacity(50)
                  print(room2.get_capacity())
```
## Class Syntax

class Classroom: # method definitions go here

```
room1 = \text{Classification}('Edmunds'', '114'', 40)room2 = Classroom("Edmunds", "101", 30)print(room2)
print(room2.get_capacity())
room2.set_capacity(50)
print(room2.get_capacity())
```
## Special methods

special methods have double underscores in name

init • constructor

• \_\_str\_\_

• called when you create an object self refers to this instance. all methods have self as the first parameter.

def init (self, building, room, capacity): self.building = building self.room\_number = room  $self.capacity = capacity$ 

> self.variable name refers to instance attributes (i.e., variables)

• called when you print an object def str (self): all methods have self as the first parameter even if they have no other parameters

return(self.building + self.room\_number

+ ", capacity " + str(self.capacity))

## Example Class

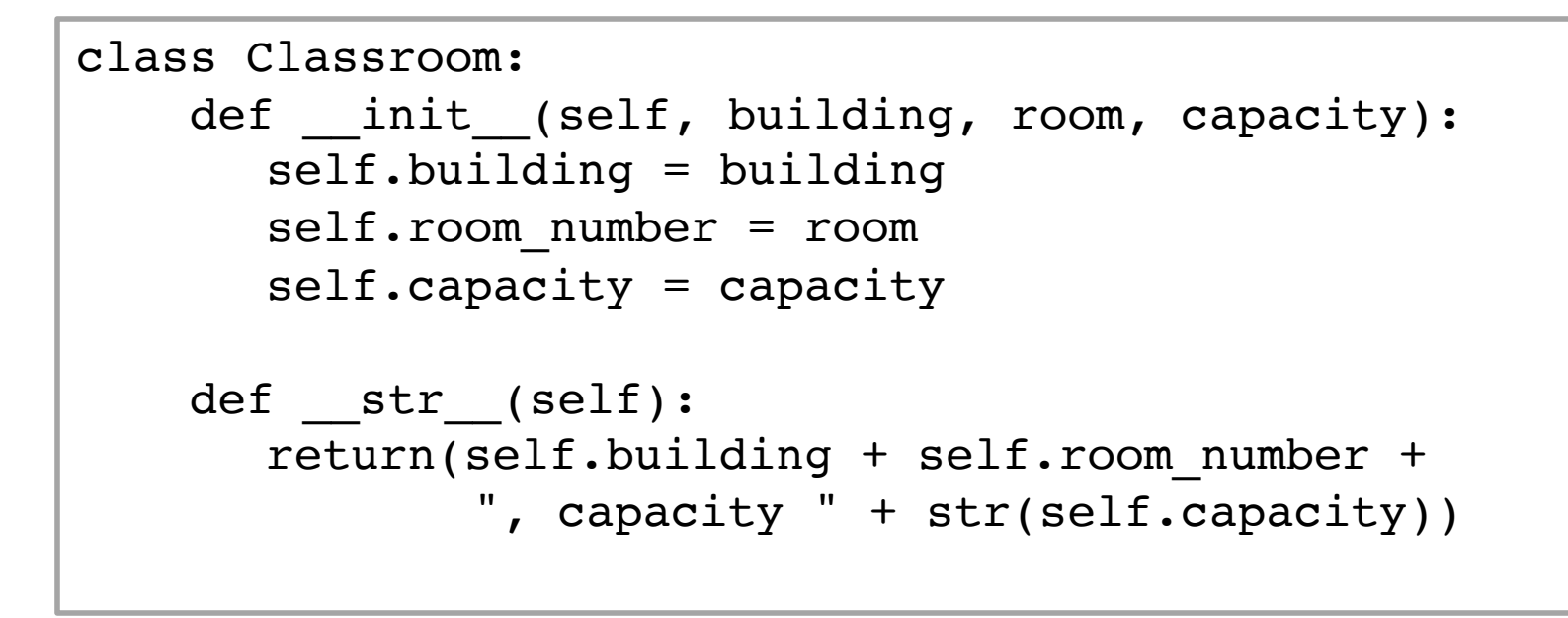

```
room1 = Classroom("Edmunds", "114", 40)room2 = \text{Classification('Edmunds'', '101'', 30)}print(room2)
print(room2.get_capacity())
room2.set_capacity(50)
print(room2.get_capacity())
```
## Additional Methods

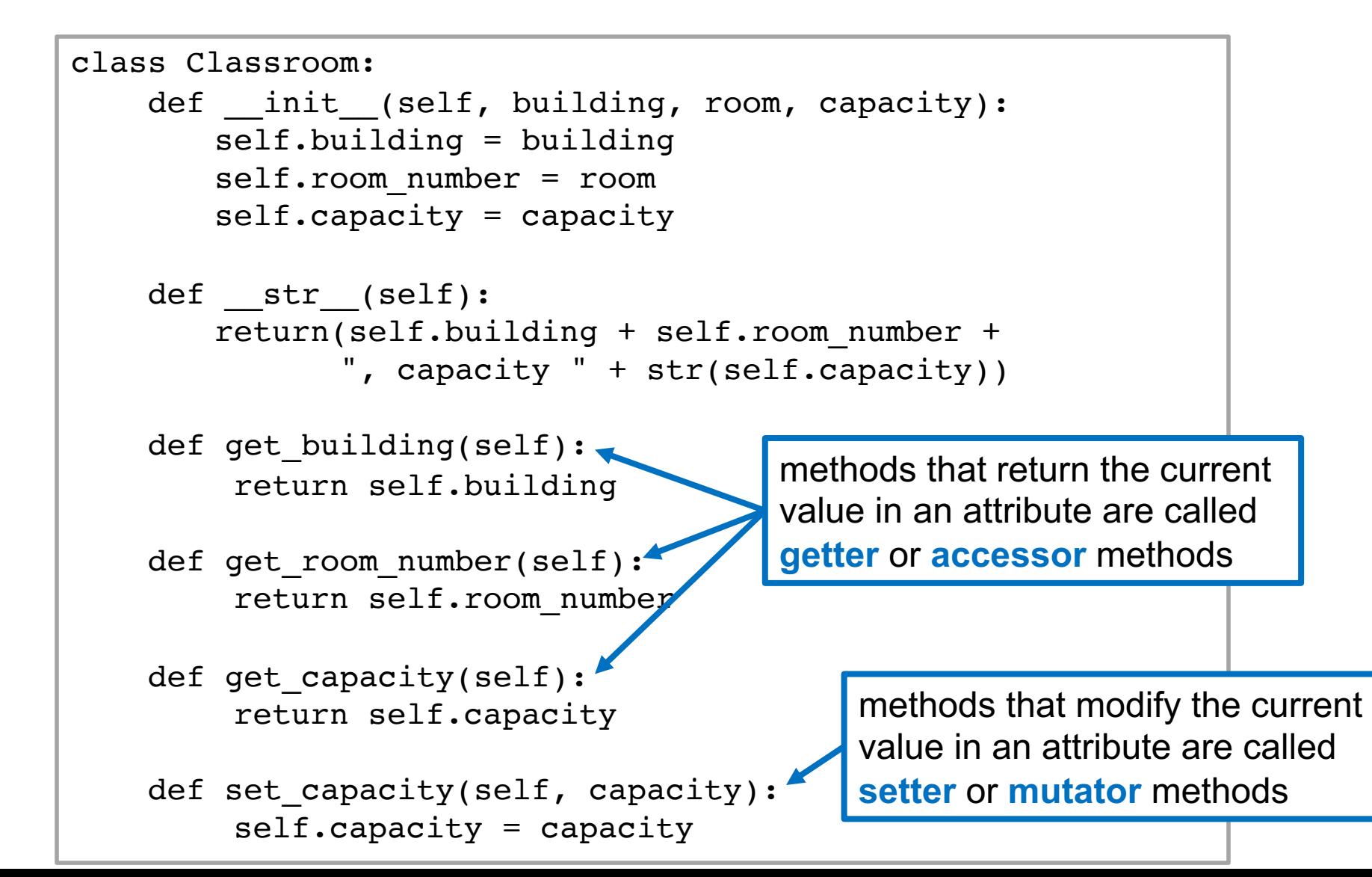

• What gets printed by the following code?

```
room1 = Classroom("Edmunds", "114", 40)room2 = Classroom("Edmunds", "101", 30)print(room1)
print(room1.get capacity())
room1.set_capacity(50)
print(room1.get_capacity())
```
Write a function enough space that takes two parameters: rooms (a list of Classrooms) and num people (int). The function should print the classrooms that have capacity greater than or equal to num people.

Write a main function that creates a list of two classrooms and then calls enough space with that list

• Modify the class Classroom to add a Boolean instance variable that stores whether the classroom is accessible

```
class Classroom:
   def init (self, building, room, capacity):
        self.building = building
        self.room_number = room
        self.capacity = capacity
   def get building(self):
        return self.building
   def get room number(self):
        return self.room_number
   def get capacity(self):
        return self.capacity
   def set capacity(self, capacity):
        self.capacity = capacity
```
### default parameters

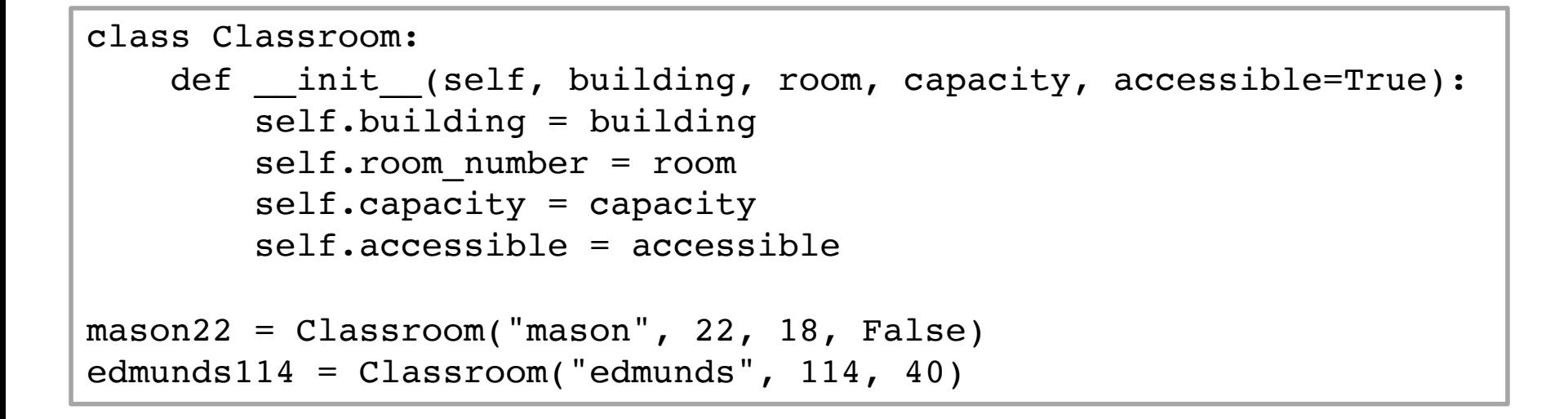

#### • Can use default parameters in functions

• Example: what is the default parameter in function input

• Define a class Rectangle with attributes width and height and methods \_\_init\_\_, get\_width, set\_width, get\_height, set\_height, and area

## style

```
param building (str): building name
class Classroom:
     \mathbf{I} \mathbf{I} \mathbf{I}Class representing a classroom with a location, a capacity,
    and whether it is accessible
          [ ... as classes get more complex want to specify 
            instance attributes, methods ... ]
     \mathbf{I} \mathbf{I} \mathbf{I}def init (self, building, room, cap, accessible=True):
          \mathbf{I} \mathbf{I} \mathbf{I}Create a new Classroom with given location, capacity, and
             accessibility
         param room (str): room number
         param cap (int): capacity
         param accessible (bool): if room is accessible (default True)
          \mathbf{I} \mathbf{I} \mathbf{I}
```